Python **Bootcamp** & Masterclass

# **Comments**

knxt

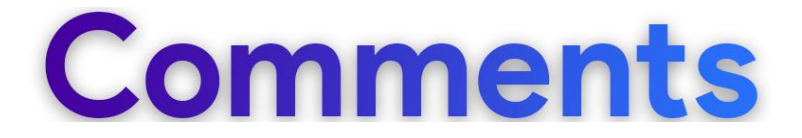

- Comments are an integral part of any program. Comments help remind the author/reviewer why something was done the way it was done. In programming it's very important to make sure that the code can be easily understood by others.
- Comments also help author/other programmers read and understand the code faster, making sof tware maintenance an easier task
- Comments also improve the readability of the code.

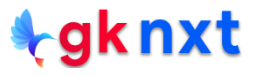

# **Single line comment**

A comment in Python begins with a hash symbol  $(\#)$ .

Py thon ignores every thing after the hash symbol, up to the end

of the line unless the hash symbol is in a string

# This is a single line comment

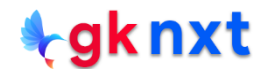

### Inline comment

An inline comment is a comment on the same line as a statement. PEP guidelines recommend that should start at least 2 spaces away from the code with the comment character  $(\#)$ , followed by at least one space before the text of the comment itself.

 $image\_width = 240$  $image_width = image_width + 2$  # added two pixels to compensate for the border

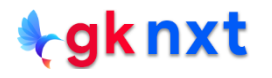

## **Multiline (block) comment**

Block comments generally apply to the code that follows the comments. They Are indented to the same level as that code. Each line of a block comment starts with a  $#$  and a single space.

Multiline comments can also be put inside a pair of triple quotes, but triple

quotes are generally used for docstrings

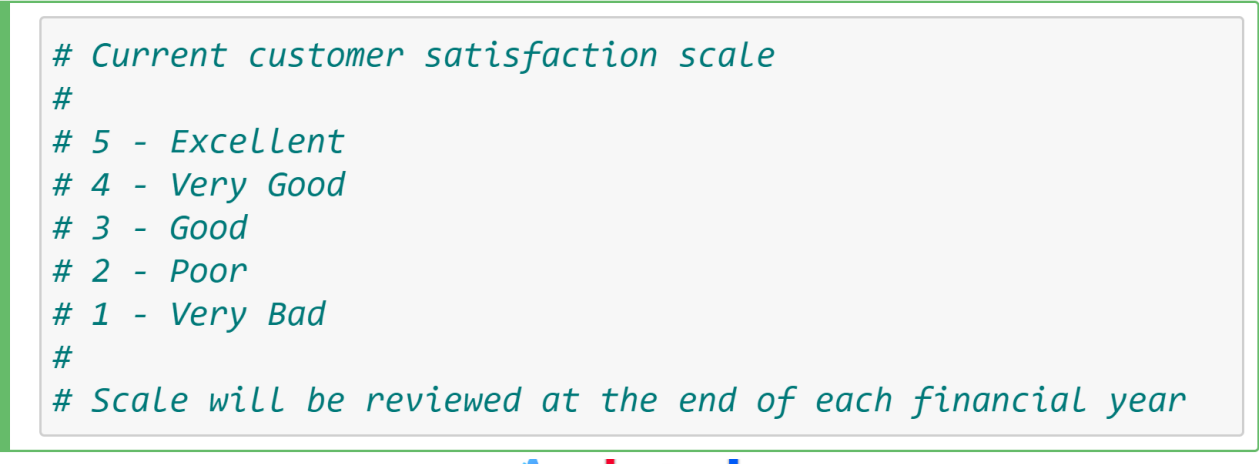

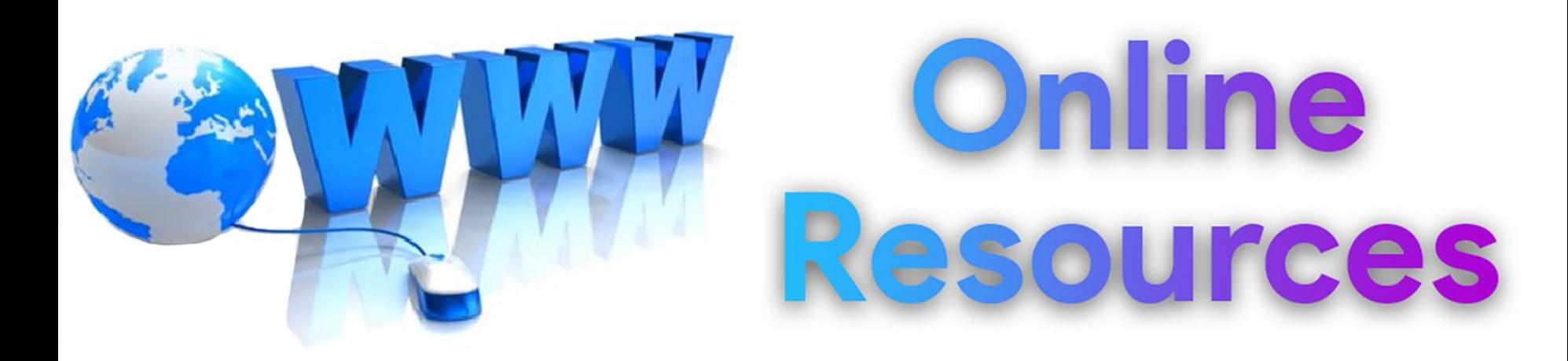

### For best python resources, please visit:

# gknxt.com/python/

### **t**gknxt

Python **Bootcamp** & Masterclass

# **Thank You** for your Rating & Review

knxt